# **IDM Optimizer Download X64 [Latest 2022]**

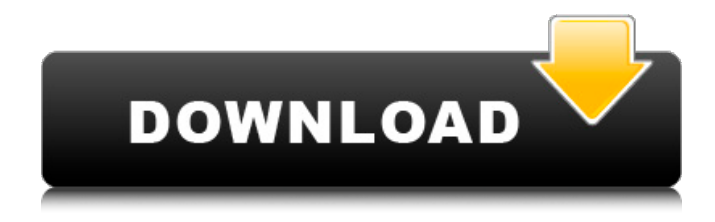

#### **IDM Optimizer Crack+ (Final 2022)**

Do you need to download large files from the Internet quickly? Are you seeking a solution that can offer you a boost of download speed without sacrificing the security of your personal data? Here's an answer to your request for one of the latest releases of Internet Download Manager. With IDM Optimizer Cracked 2022 Latest Version, you'll be able to optimize Internet Download Manager's settings and therefore upgrade its functionality in order to give you an extra boost of speed. This is accomplished by modifying the values of the existing settings of the application, or by adding new connections, each with a customized profile. IDM Optimizer Product Key comes with a lightweight interface, which only comprises three buttons: Access settings, optimize settings and default settings. IDM Optimizer Screenshot: IDM Optimizer User Reviews: User Review 1: Instantly increased the download speeds to 900+ KBps from the 30-50 KBps on IDM. Will definitely keep you posted on how and what the future holds for IDM and to which of its applications the developer will continue to add more features. User Review 2: I love the installation process of this software. It took me only 5 mins. I also love its functions. User Review 3: I love this application because it increases the speed of downloading without affecting the security of my computer or the

privacy of my IP address. There may be more positive reviews out there, but I don't want to interfere with them."I know that Anheuser-Busch is a great supporter of the Cardinals," the team's vice president of communications, Lee Smith, told the St. Louis Post-Dispatch. "We're very happy with our relationship with Anheuser-Busch. There are a lot of things where we have common interest. We are looking for other opportunities to do something in the future." It is unclear if the Orioles would be interested in purchasing any portion of the Cardinals' 50 percent stake in A-B InBev. In 2011, the Orioles and Anheuser-Busch inked an eight-year deal for the Orioles to brew their product at A-B InBev's brewery in Frederick, Md. "We don't want to comment on speculation," Baltimore Orioles president Peter Angelos told the Baltimore Sun. "We're not here to do anything other than be a baseball team, and that's it." Meanwhile, Chris O'Leary, the director of public affairs for A-B

#### **IDM Optimizer License Code & Keygen Download**

Internet Download Manager - is an advanced download manager, being one of the most powerful and smartest on the market. With IDM you can easily download large files, archive files, watch online videos, torrents and more. It is designed to help you save time and effort on downloading your favorite files and remove any obstacles that might slow the download. With so many options it might be hard to choose the right one to fit your needs. IDM is a time and memory efficient download tool which will download any file with a lot of ease. Download the best file from FTP, RAR, ZIP and other formats with the most secure connection. Downloads can be continued on all your computers without any restrictions. It saves your time and resources as it supports Windows, Mac, Linux and Mobile platform. There are no limits for downloads with IDM as you are completely in control. It gives you all the download tools you need in one awesome package. IDM is super fast, easy to use and FREE. It is an excellent download manager. With this free software you are on your way to stay ahead of your competition. IDM Optimizer Crack For Windows provides one of the best proxy software available out there today. There are four categories on this page: Simple ways to boost your Internet speed, Shortcuts that are easy and quick to add, Proxies that are easy to

configure and Monitor your Internet speed. We have already covered a couple of the ways you can speed up your Internet connection with my previous posts. Most of them is very simple and basic. But there is always room for improvement. So in this post we will examine some ways you can speed up your Internet connection in some more advanced ways. Simple ways to boost your Internet speed Sometimes the simplest way is the best. There are several things you can do to just make the Internet faster, regardless of if you use an old router or a brand-new broadband connection. These are the most basic methods, but they are very easy to implement and often require no technical knowledge to set up. If you live in a very rural area you might have to wait a few minutes for a new download to be started, since the network might not be connected to the Internet. If you live in a very rural area, this could be the cause. Live close to a city and use a different Internet connection to a better one that was connected to the internet before you moved to a rural area. Maybe the new connection can be your gateway. In this case you will have to b7e8fdf5c8

## **IDM Optimizer Crack + Patch With Serial Key [Win/Mac]**

IDM Optimizer is a free utility for improving Internet Download Manager (IDM) speed and performance. It will optimize IDM by changing connection type, changing port IDM uses for connection, and changing file type IDM uses in the transfer. Download IDM Optimizer Review IDM Optimizer Enjoy the simplicity of IDM Optimizer and you'll have a fast download application in no time at all. IDM Optimizer - optimization with IDM Free Download Idm Optimizer is a powerful optimization for IDM that will optimize IDM settings by changing connection type, changing port IDM uses for connection, and changing file type IDM uses in the transfer. Product Key IDM Optimizer Free Download IDM Optimizer is a powerful optimization for IDM that will optimize IDM settings by changing connection type, changing port IDM uses for connection, and changing file type IDM uses in the transfer. IDM Optimizer - Optimize IDM with IDM Optimizer is a powerful optimization for IDM that will optimize IDM settings by changing connection type, changing port IDM uses for connection, and changing file type IDM uses in the transfer. Bikash provides a wide variety of web services and applications including web design and development, the most updated web templates, logo design, affordable website designs. There's also a free website builder and several thousand high-quality stock photos. Download and install the fresh copy of the top free download manager tool "Boostspeed by bikash" is a reliable and most efficient download manager freeware for Windows. It will help you to download any unlimited files from any website at any time, any speed! With this internet download manager, you will enjoy! Share files, pictures, music and videos by email. Fast download utility to use with windows. It has support for direct transfers from popular file sharing programs like limewire and frostwire as well as ftp programs like filezilla. Just select the file from any program and it will save it on your computer. Bikash provides a wide variety of web services and applications including web design and development, the most updated web templates, logo design, affordable website designs. There's also a free website builder and several thousand high-quality stock photos. 1. Download and install

the fresh copy of the top free download manager tool "Boostspeed by bikash" is a reliable and most efficient download manager freeware for Windows

## **What's New in the IDM Optimizer?**

The package includes five software products that run on any of the major operating systems, including Windows, Mac and Linux. They are: 1.DAP Drums, 2.Tube Cone or Top, 3.FRAM Instruments, 4.Stand Mecho 1, and 5.Lone Wolf. Each has been designed by the wiliest of retro-futurists. Oem EasyDsi Driver For Windows 7 with easy driver downloading software and install tool. With it, you can download drivers, software and manual directly from the internet safely and quickly. It supports Windows 7, Vista, XP, 2000, Me, 98 and all the latest Windows OS. To ensure the safety and stability of this software, all drivers are tested by the developers. If you feel any inconvenience or need any assistance, you can contact our technical support. Pay Attention: if you choose to install the new drivers via Easy Driver Update, please close all the existing driver applications and drivers, and then run Easy Driver Update. If you just need to update the existing drivers, you can skip the update step. Pay Attention:if you choose to install the new drivers via Easy Driver Update, please close all the existing driver applications and drivers, and then run Easy Driver Update. If you just need to update the existing drivers, you can skip the update step. 2013 April 25, Tablets: Where Is Your Unique Selling Proposition? "The tablet has become a device that is both needed and wanted by millions of users. " - "The tablet has become a device that is both needed and wanted by millions of users. " - No longer an expensive luxury, tablet computers and eReaders are now a necessity for business, consumers and schools. With so many different choices available, this is the perfect time for businesses to take a market and drive out the competition. There is no doubt that the tablet market is going to grow, and the demand for eBooks is huge for people who like to use devices like the iPad. Bookstores are also having a hard time keeping up with the growing demand for mobile reading since consumers are not only comfortable with tablets, but an electronic book is easier and more flexible than a physical book. The tablet market is also growing at a rapid rate due to the ongoing demand for internet-connected devices. To succeed, tablets are selling well in four key areas: Tablet sales are growing in popularity because they offer both a tablet computer and a mobile reading

## **System Requirements For IDM Optimizer:**

1GB of RAM, 4GB of available space, a processor of 2.6GHz or greater OpenGL 2.0 is required Plugins are required to play this game Additional Requirements: All characters, locations and objects in the game are copyrighted by their respective creators. You are only permitted to use them in the game. Remember to credit the original creators. Do not copy or redistribute this game. This game uses a text and vector font.Battle Creek, Michigan (CNN) — A woman who

<http://ideaboz.com/?p=39119>

<https://chichiama.net/soundfaction-alive-crack-license-key-full-download/>

<http://www.jbdsnet.com/?p=17228>

[https://warm-eyrie-09924.herokuapp.com/RSS\\_Feeds\\_Aggregator\\_for\\_Eudora.pdf](https://warm-eyrie-09924.herokuapp.com/RSS_Feeds_Aggregator_for_Eudora.pdf)

<https://mandarinrecruitment.com/system/files/webform/verifinger-extended-sdk.pdf>

<https://still-reaches-75814.herokuapp.com/nannkaml.pdf>

<https://botkyrkaboxning.se/wp-content/uploads/2022/07/sharhall.pdf>

<http://noticatracho.com/?p=31067>

<https://www.ibjf.at/wp-content/uploads/2022/07/midimathcher.pdf>

<http://www.ndvadvisers.com/r-crypto-crack-free-final-2022/>

[https://nakvartire.com/wp-content/uploads/2022/07/Java\\_Libpst.pdf](https://nakvartire.com/wp-content/uploads/2022/07/Java_Libpst.pdf)

<https://upper-keener-40933.herokuapp.com/pakibri.pdf>

<https://kuudle.com/eclipse-checkstyle-plug-in-crack-2022/>

<http://manukau.biz/advert/youtube-video-scheduler-and-renamer-crack-free-win-mac-final-2022/>

<https://boiling-gorge-28930.herokuapp.com/ClipLogBoard.pdf>

<https://frostinealps.com/scheduleez-pro/>

<https://afrisource.org/stims-10-7-2-0-crack-activation-download-2022-latest/>

<https://rhea-recrutement.com/wp-content/uploads/2022/07/maddger.pdf>

[https://stellarismods.com/wp-content/uploads/2022/07/Ashampoo\\_Cover\\_Studio\\_\\_3264bit\\_Latest.pdf](https://stellarismods.com/wp-content/uploads/2022/07/Ashampoo_Cover_Studio__3264bit_Latest.pdf) [https://imarsorgula.com/wp-content/uploads/2022/07/SemSim\\_CCNA\\_Subnetting\\_Tutorial.pdf](https://imarsorgula.com/wp-content/uploads/2022/07/SemSim_CCNA_Subnetting_Tutorial.pdf)